# **Private Marketplace (PMP) Deal APIs for Buyers**

⋒

Before using PubMatic APIs, first generate the API Token. For more information, refer to [Getting Started with PubMatic APIs.](https://community.pubmatic.com/x/DgB4)

The Private Marketplace (PMP) API streamlines the process between publishers and demand partners/buyers to maximize revenue for premium inventory. Follow the API instructions to manage this process with demand partners.

#### **The API contains the following components:**

- 1. Retrieving a List of Deals: This (GET) API retrieves the list of deals based on the filter criteria you include.
- 2. Retrieving Details of a Deal: This (GET) API enables you to obtain the details of a specific deal.

# **Methods**

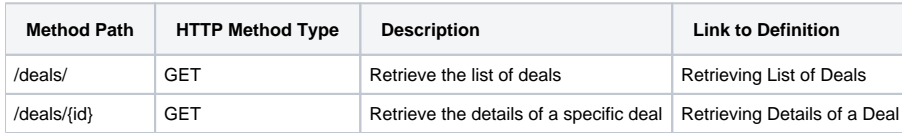

# Retrieving a List of Deals

This API allows you to retrieve the list of deals by specifying the various filter criteria.

## Request

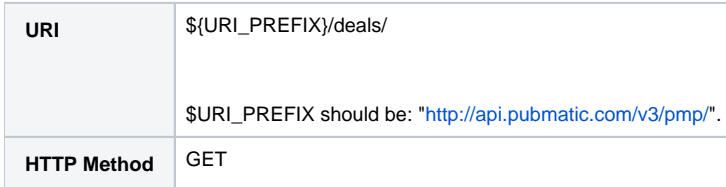

#### **Request Headers**

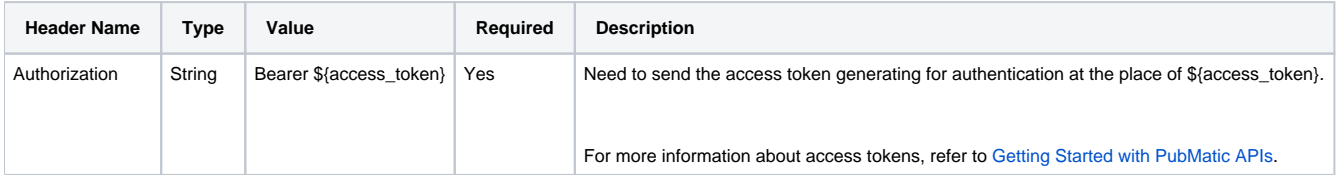

#### **Request Query Search-Specific Parameters**

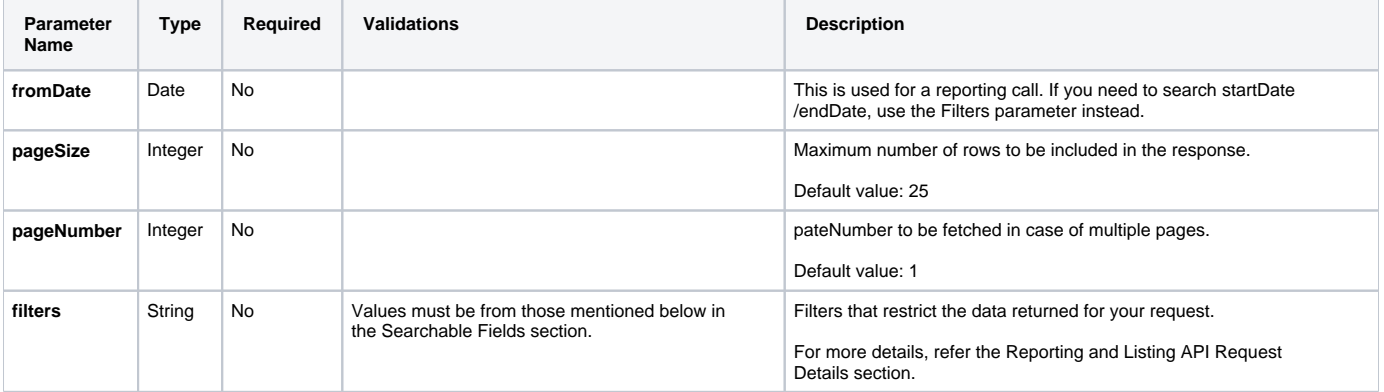

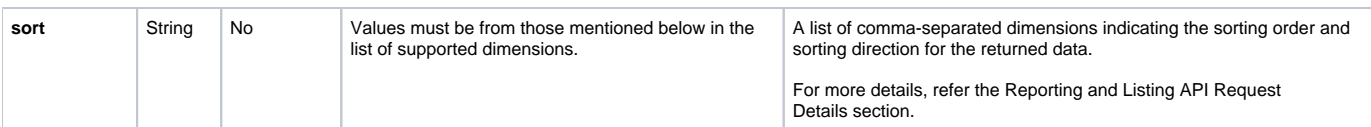

## **Searchable Fields**

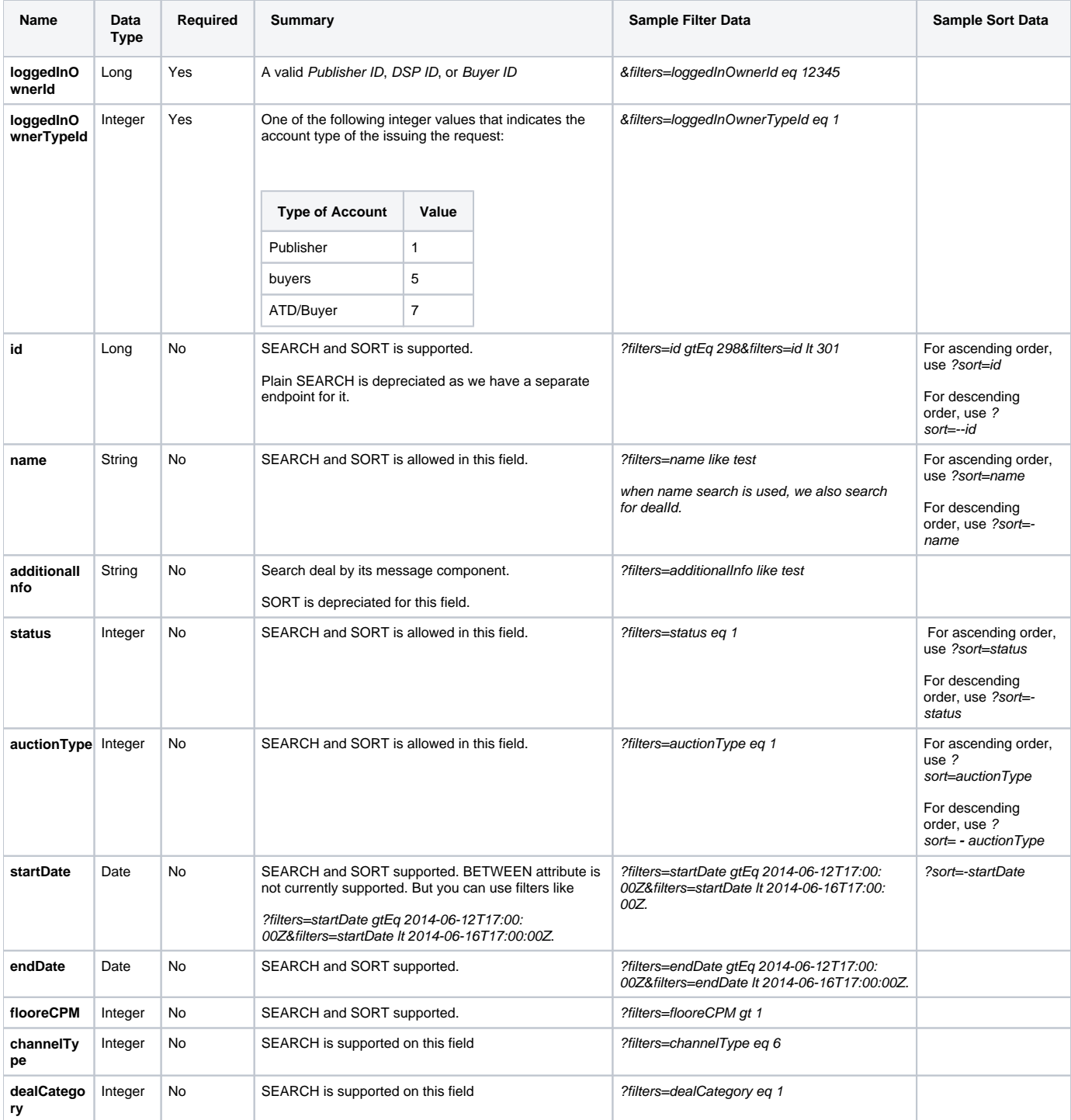

Sample Calls:

[https://api.pubmatic.com/pmp/deals?view=summary&filters=loggedInOwnerId%20eq%2080&filters=loggedInOwnerTypeId%20eq%](https://apps.pubmatic.com/pmp/deals?view=summary&filters=loggedInOwnerId%20eq%2080&filters=loggedInOwnerTypeId%20eq%205&pageSize=2&filters=name+like+*PM-CLOM-8057*) [205&pageSize=2&filters=name+like+\\*PM-CLOM-8057\\*](https://apps.pubmatic.com/pmp/deals?view=summary&filters=loggedInOwnerId%20eq%2080&filters=loggedInOwnerTypeId%20eq%205&pageSize=2&filters=name+like+*PM-CLOM-8057*)

[https://api.pubmatic.com/pmp/deals?view=summary&filters=loggedInOwnerId%20eq%2080&filters=loggedInOwnerTypeId%20eq%](https://apps.pubmatic.com/pmp/deals?view=summary&filters=loggedInOwnerId%20eq%2080&filters=loggedInOwnerTypeId%20eq%205&pageSize=2&filters=channelType+eq+6&filters=status+eq+1) [205&pageSize=2&filters=channelType+eq+6&filters=status+eq+1](https://apps.pubmatic.com/pmp/deals?view=summary&filters=loggedInOwnerId%20eq%2080&filters=loggedInOwnerTypeId%20eq%205&pageSize=2&filters=channelType+eq+6&filters=status+eq+1)

[https://api.pubmatic.com/pmp/deals?view=summary&filters=loggedInOwnerId%20eq%2080&filters=loggedInOwnerTypeId%20eq%](https://apps.pubmatic.com/pmp/deals?view=summary&filters=loggedInOwnerId%20eq%2080&filters=loggedInOwnerTypeId%20eq%205&pageSize=2&filters=dealCategory+eq+1) [205&pageSize=2&filters=dealCategory+eq+1](https://apps.pubmatic.com/pmp/deals?view=summary&filters=loggedInOwnerId%20eq%2080&filters=loggedInOwnerTypeId%20eq%205&pageSize=2&filters=dealCategory+eq+1)

**Note:** For more details on the filter and sort parameters, refer the Reporting and Listing API Request Details section.G)

#### **Important Notes for Modifying a Deal**

- Please refer to Deal Status Explanation and Restrictions/Workflow to learn more about various states that a deal may enter
- We now have support for IAB advertiser categories. Following are some important points around the same:
	- Publisher can be enabled or disabled for the IAB setting. If a publisher is IAB enabled, then the advertiser category ids sent in the request JSON should be IAB category ids only (See "advertiserCategories" in sample request json below). If publisher is NOT IAB enabled, then the advertiser category ids sent in the request JSON should be PubMatic advertiser categories only. In the API response as well, advertiser categories shown will be either IAB or PubMatic categories depending on publisher setting.
	- The PubMatic Media Console is moving entirely to IAB, therefore, advertiser categories in all deal API requests and responses should be IAB category Ids only.
	- Differences between IAB and PubMatic category response:
		- When IAB categories are shown, "uri" value is : "http://\$ {URI\_PREFIX}/common/iabCategories/\${IAB\_category\_id}".
		- When PubMatic categories are shown, "uri" value is : "http://\${URI\_PREFIX}/common/advertiserCategory/\${PubMatic\_category\_id}"
	- When PubMatic categories are shown, "iabDetails" object will always be null

#### Response

The following table lists the details of the response body. Example requests and responses follow.

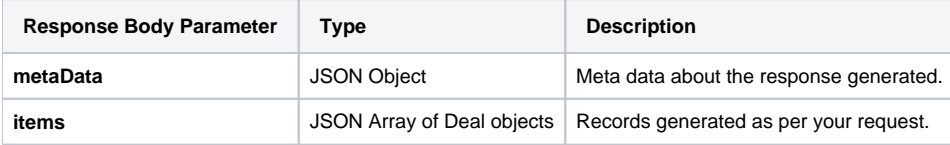

#### **Sample Search Request**

http://\${URI\_PREFIX}/deals/?filters=name like SampleRequestDeal\*

[http://\\${URI\\_PREFIX}/deals?&filters=loggedInOwnerTypeId+eq+5&filters=loggedInOwnerId+eq+27&pageSize=1&filters=name+like+\\*PM-CHSP-0897\\*](http://api-mgmt.pubmatic.com/v3/pmp/deals?&filters=loggedInOwnerTypeId+eq+5&filters=loggedInOwnerId+eq+27&pageSize=1&filters=name+like+*PM-CHSP-0897*)

In the above url - filter parameter: name is used for searching both name and dealId like [PM-CHSP-0897.](http://api-mgmt.pubmatic.com/v3/pmp/deals?&filters=loggedInOwnerTypeId+eq+5&filters=loggedInOwnerId+eq+27&pageSize=1&filters=name+like+*PM-CHSP-0897*)

#### **Sample Response JSON :**

```
{
"startIndex": 1,
"metaData": {
"request": {
"pageSize": 15,
"pageNumber": 1,
"metrics": null,
"dimensions": null,
"sort": null,
"filters": [
"name like SampleRequestDeal"
],
"fromDate": null,
"toDate": null,
"useAllDimensions": true
},
```

```
"totalRecords": 1,
"endIndex": 1
},
"items": [
{
"id": 123456,
"dealId": "ABCD1234",
"name": "SampleRequestDeal",
"additionalInfo": "I would like to buy this deal for $0.3",
"status": {
"id": 2,
"name": "In Review"
},
"priority": 3,
"auctionType": {
"id": 1,
"name": "FIRST PRICE"
},
"minSpend": 500,
"impressionAvails": 10000,
"channelType": {
"id": 1,
"name": "PMP"
},
"offer": {
"id": 122323,
"name": "Test Package 1",
"url": "${URL_PREFIX}/offer/122323"
},
"product": {
"id": 123,
"name": "Test product 1",
"uri": "${URL_PREFIX}/products/123"
},
"targeting": {
"id": 123,
"name": "Test targeting 1",
"uri": "${URL_PREFIX}/targeting/123"
},
"startDate": "2014-09-03T12: 12: 12.000",
"endDate": "2013-09-08T12: 12: 12.000",
"timeZone": 1,
"flooreCPM": 2.23,
"salesPerson": "test1@pubmatic.com",
"advertisers": [
{
"id": 1,
"name": "Advertiser 1",
"uri": "${URI_PREFIX}/advertiser/1"
}
],
"advertiserCategories": [
{
"id": 44,
"name": "Arts & Entertainment",
"uri": "http://${URI_PREFIX}/common/iabCategories/IAB1",
"iabDetails": {
"iabName": "Arts & Entertainment",
"iabId": "IAB1",
"id": 44,
"parentCategory": null,
"parentIabCatId": null,
"subCategoryList": [
{
"iabName": "Books & Literature",
"iabId": "IAB1-1",
"id": 45,
"parentCategory": null,
"parentIabCatId": "IAB1",
"subCategoryList": null,
"pubmaticAdvertiserCategoryId": 8,
```

```
"name": "Books & Literature"
}
],
"pubmaticAdvertiserCategoryId": 8,
"name": "Arts & Entertainment"
}
},
{
"id": 279,
"name": "Sports",
"uri": "http://${URI_PREFIX}/common/iabCategories/IAB17",
"iabDetails": {
"iabName": "Sports",
"iabId": "IAB17",
"id": 279,
"parentCategory": null,
"parentIabCatId": null,
"subCategoryList": null,
"pubmaticAdvertiserCategoryId": 19,
"name": "Sports"
}
}
],
"advertiserDomains": [
{
.<br>"id": 1,
"name": "test.domain",
"uri": "http://${URI_PREFIX}/common/advertisorDomain/1"
}
],
"buyers": [
{
"id": 1,
"name": "Buyer 1",
"uri": "$URI_PREFIX/buyer/1"
}
\mathbf{1},
"buyerEmails": [
{
"ownerId": 1,
"userEmails": [
"test_testatd@yahoo.in"
]
}
],
"dsps": [
{
"id": 1,
"name": "DSP 1",
"uri": "$URI_PREFIX/advertisingEntity/1"
},
{
"id": 2,
"name": "DSP 2",
"uri": "$URI_PREFIX/advertisingEntity/2"
}
],
"dspEmails": [
{
"ownerId": 1,
"userEmails": [
"test_testdemandpartner@gmail.com"
]
},
{
"ownerId": 2,
"userEmails": [
"test_testdemandpartner2@gmail.com"
]
}
],
```

```
"additionalEmails": [
"test1@pubmatic.com"
],
"advertiserWhitelisting": true,
"lastLookUpEnabled": true,
"dealIdInRequestEnabled": true,
"revShare": null,
"dealCategory": {
  "id": 1,
  "name": "Single Publisher Deal"
},
"publisherCategoryId": null,
"dealDspBuyerMappings": [
         { "id": 33102,
            "dealMetaId": 123456,
            "dspId": 1,
            "buyerId": 1,
           "seatId": 10422
          },
          { "id": 33102,
            "dealMetaId": 123456,
            "dspId": 1,
            "buyerId": 1,
           "seatId": 10422
          }
       \overline{1},
"messages": []
}
]
}
```
### **Error Codes**

The following code shows an example of an error response:

```
\overline{[} {
          "errorCode": "DEAL_001_0010",
          "errorMessage": "Error fetching deal XYZ"
     }
]
```
# Retrieving Details of a Deal

This API allows you to retrieve the details of a specific deal.

# Request

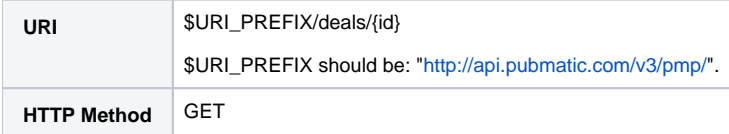

### **Request Headers**

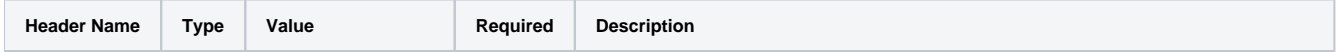

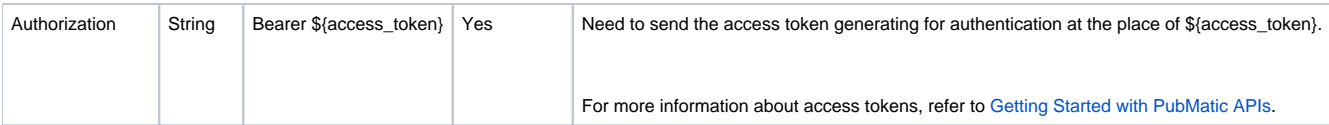

## **Path Parameters**

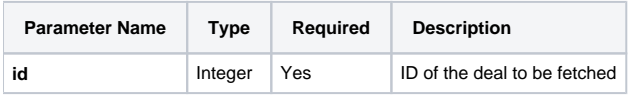

## **Query Parameters**

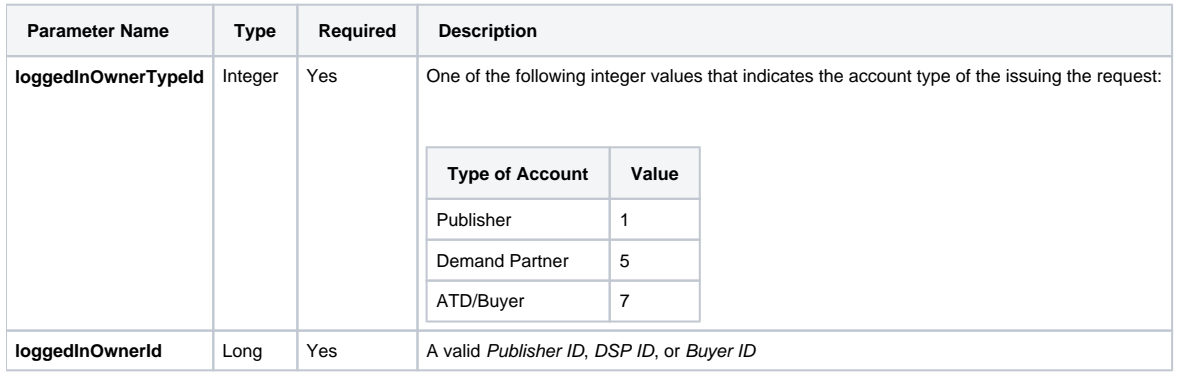

### **Sample Request**

http://\${URI\_PREFIX}/deals/123?&filters=loggedInOwnerTypeId eq 1&filters=loggedInOwnerId eq 12345

# Response

The following table lists the details of the response body. Notes and examples follow.

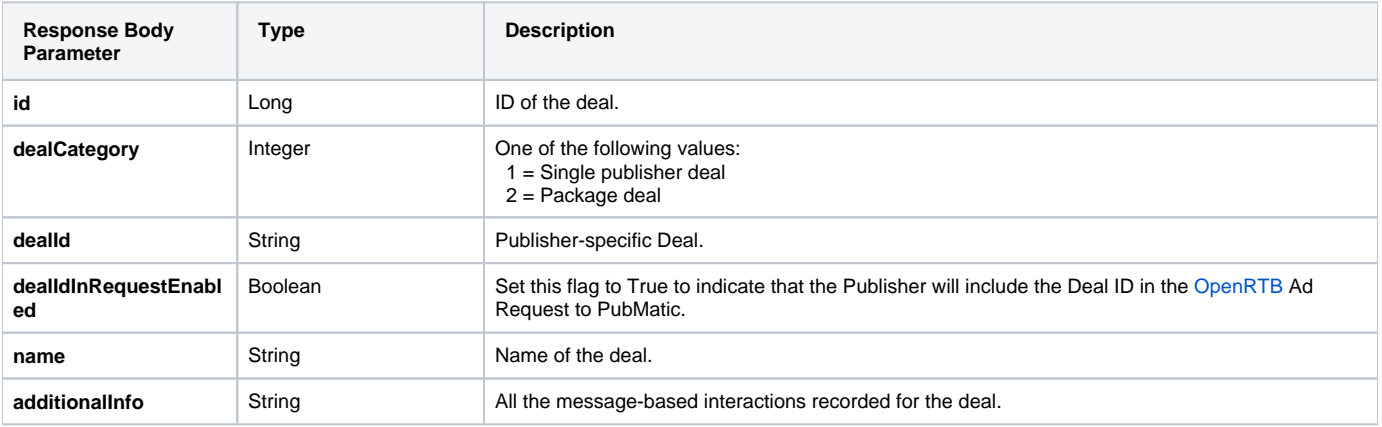

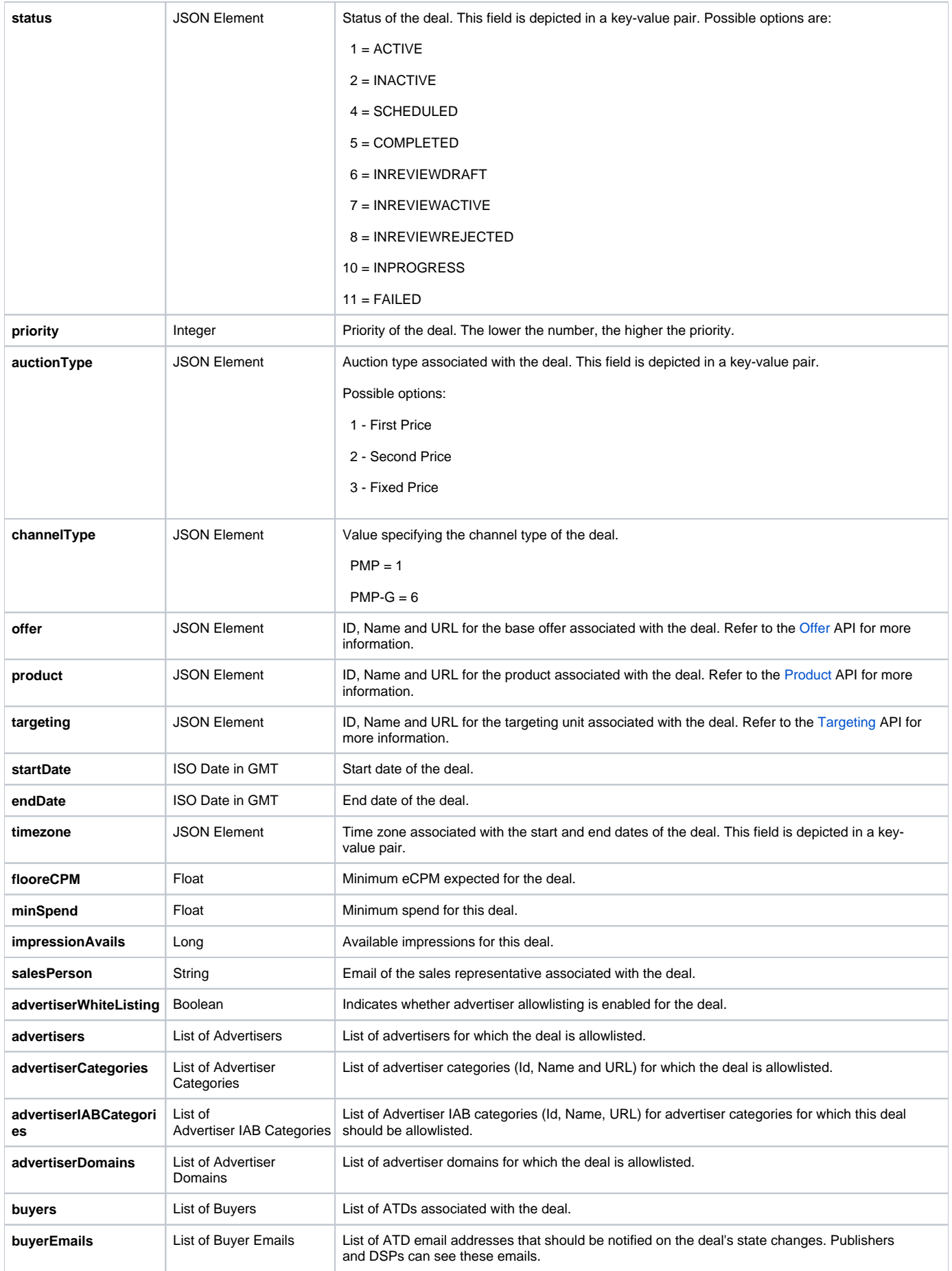

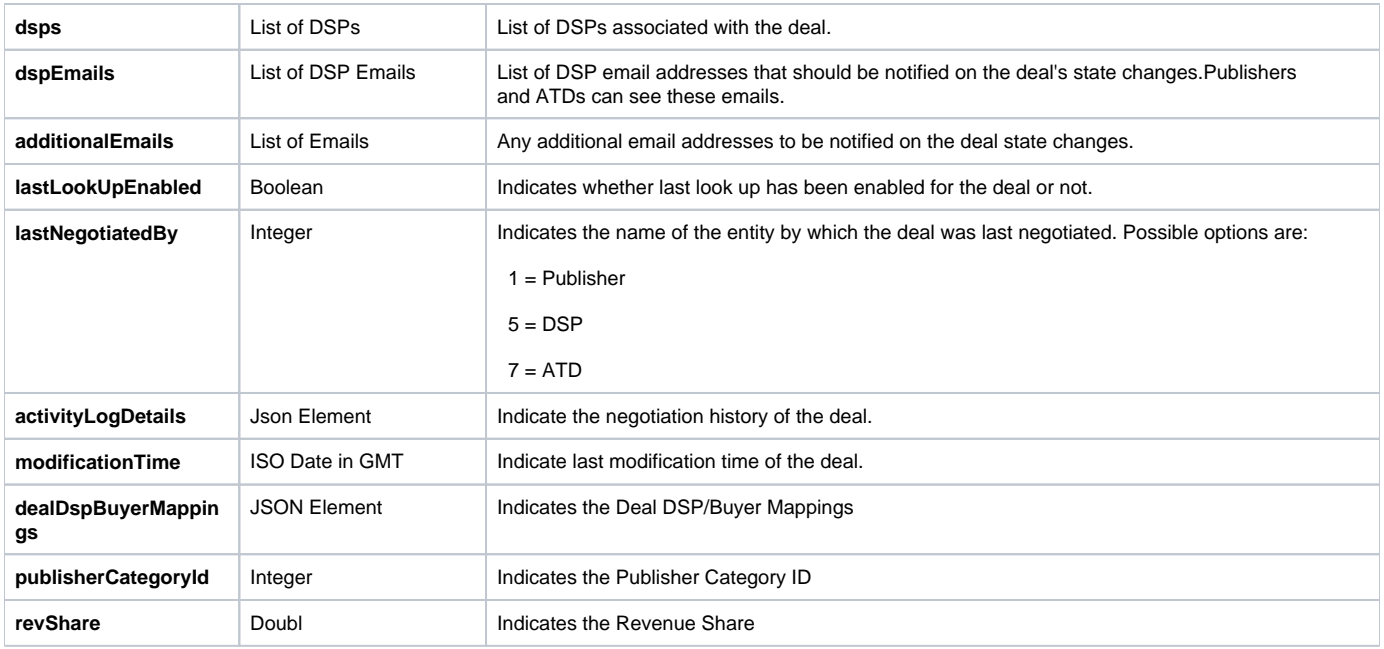

#### **Important Notes**

- Please refer to Deal Status Explanation and Restrictions/Workflow to learn more about various states that a deal may enter
- We now have support for IAB advertiser categories. Following are some important points around the same:
	- Publisher can be enabled or disabled for the IAB setting. If a publisher is IAB enabled, then the advertiser category ids sent in the request JSON should be IAB category ids only (See "advertiserCategories" in sample request json below). If publisher is NOT IAB enabled, then the advertiser category ids sent in the request JSON should be PubMatic advertiser categories only. In the API response as well. advertiser categories shown will be either IAB or PubMatic categories depending on publisher setting.
	- The PubMatic Media Console is moving entirely to IAB, therefore, advertiser categories in all deal API requests and responses should be IAB category Ids only.
	- Differences between IAB and PubMatic category response:
		- When IAB categories are shown, "uri" value is : "http://\$ {URI\_PREFIX}/common/iabCategories/\${IAB\_category\_id}".
		- When PubMatic categories are shown, "uri" value is : "http://\${URI\_PREFIX}/common/advertiserCategory/\${PubMatic\_category\_id}"
	- When PubMatic categories are shown, "iabDetails" object will always be null

#### **Sample Response JSON :**

```
{
  "id": 123456,
   "dealId": "ABCD1234",
   "name": "SampleRequestDeal",
   "additionalInfo": "I would like to buy this deal for $0.3",
   "status": {
     "id": 2,
     "name": "In Review"
  },
   "priority": 3,
   "auctionType": {
    "id": 1,
     "name": "FIRST PRICE"
  },
"minSpend": 500,
"impressionAvails": 10000,
   "offer": {
    "id": 122323,
     "name": "Test Package 1",
     "url": "${URL_PREFIX}/offer/122323"
  },
   "product": {
```

```
 "id": 123,
     "name": "Test product 1",
    "uri": "${URL_PREFIX}/products/123"
  },
  "targeting": {
    "id": 123,
     "name": "Test targeting 1",
     "uri": "${URL_PREFIX}/targeting/123"
  },
   "startDate": "2014-09-03T12: 12: 12.000",
  "endDate": "2013-09-08T12: 12: 12.000",
  "timeZone": 1,
   "flooreCPM": 2.23,
   "salesPerson": "test1@pubamtic.com",
"channelType": {
"id": 1,
"name": "PMP"
},
   "advertisers": [
    {
       "id": 1,
       "name": "Advertiser 1",
       "uri": "${URI_PREFIX}/advertiser/1"
    }
  ],
   "advertiserCategories": [
    {
       "id": 44,
       "name": "Arts & Entertainment",
       "uri": "http://${URI_PREFIX}/common/iabCategories/IAB1",
       "iabDetails": {
        "iabName": "Arts & Entertainment",
        "iabId": "IAB1",
        "id": 44,
        "parentCategory": null,
         "parentIabCatId": null,
         "subCategoryList": [
         \{ "iabName": "Books & Literature",
             "iabId": "IAB1-1",
             "id": 45,
             "parentCategory": null,
             "parentIabCatId": "IAB1",
             "subCategoryList": null,
             "pubmaticAdvertiserCategoryId": 8,
             "name": "Books & Literature"
          }
         ],
         "pubmaticAdvertiserCategoryId": 8,
        "name": "Arts & Entertainment"
       }
     },
     {
       "id": 279,
       "name": "Sports",
       "uri": "http://${URI_PREFIX}/common/iabCategories/IAB17",
       "iabDetails": {
        "iabName": "Sports",
         "iabId": "IAB17",
        "id": 279,
        "parentCategory": null,
        "parentIabCatId": null,
         "subCategoryList": null,
        "pubmaticAdvertiserCategoryId": 19,
         "name": "Sports"
       }
     }
  ],
   "advertiserDomains": [
    {
       "id": 1,
```

```
 "name": "test.domain",
       "uri": "http://${URI_PREFIX}/common/advertiserDomain/1"
    }
  ],
   "buyers": [
    {
       "id": 1,
       "name": "Buyer 1",
       "uri": "$URI_PREFIX/buyer/1"
    }
  ],
   "buyerEmails": [
     "test@buyer.com"
   ],
   "dsps": [
    {
       "id": 1,
      "name": "DSP 1",
       "uri": "$URI_PREFIX/advertisingEntity/1"
    },
     {
      "id": 2,
      "name": "DSP 2",
      "uri": "$URI_PREFIX/advertisingEntity/2"
    }
  ],
   "dspEmails": [
    "test@dsp.com"
  ],
  "additionalEmails": [
    "test1@pubmatic.com"
  ],
   "advertiserWhiteListing": true,
   "lastLookUpEnabled": true,
  "dealIdInRequestEnabled": true,
  "modificationTime": "2015-01-09T14:49:57Z",
  "lastNegotiatedBy": 1,
   "revShare": null,
   "dealCategory": {
    "id": 1,
     "name": "Single Publisher Deal"
  },
  "publisherCategoryId": null,
  "dealDspBuyerMappings": [
         { "id": 33102,
            "dealMetaId": 123456,
            "dspId": 1,
            "buyerId": 1,
           "seatId": 10422
          },
          { "id": 33102,
            "dealMetaId": 123456,
            "dspId": 1,
            "buyerId": 1,
           "seatId": 10422
          }
        ],
   "activityLogDetails": [
    {
       "userId": 13569,
       "userEmail": "test_shalmali@pubmatic.com",
       "patch": null,
       "creationTime": "2015-01-09T14:49:57Z",
       "mapChangedDetails": {
         "advertiserCategories": [
           "Updated: from (All) to (Auto )"
        ]
      }
    }
  ]
}
```
### **Error Codes**

The following code shows an example of an error response:

```
\mathfrak l\{ "errorCode": "DEAL_001_0010",
         "errorMessage": "Error fetching deal XYZ"
    }
\bar{1}
```
Top